# **AVVISO AL PUBBLICO**

# **COMUNE DI ORISTANO**

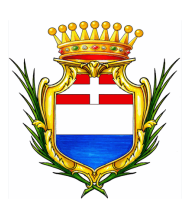

### **PRESENTAZIONE DELL'ISTANZA PER L'AVVIO DEL PROCEDIMENTO DI VALUTAZIONE DI IMPATTO AMBIENTALE**

L'Amministrazione comunale di Oristano con sede legale in Oristano (OR) Piazza Eleonora n° 44 comunica di aver presentato in data 13.07.2023 al Ministero della transizione ecologica ai sensi dell'art.23 del D.Lgs.152/2006, istanza per l'avvio del procedimento di Valutazione di Impatto Ambientale del progetto

#### **"LAVORI DI RIQUALIFICAZIONE DEL PORTO TURISTICO E PORTO PESCATORI DI TORREGRANDE"**

compreso nella tipologia elencata nell'Allegato II-bis alla Parte Seconda del D.Lgs.152/2006, al punto *\_2\_\_,* lettera h denominata *"Modifiche o estensioni di progetti di cui all'allegato II, o al presente allegato già autorizzati, realizzati o in fase di realizzazione, che possono avere notevoli impatti ambientali significativi*  e negativi (modifica o estensione non inclusa nell'allegato II)"-di nuova realizzazione e ricadente parzialmente/completamente in aree naturali protette nazionali (L.394/1991) e/o comunitarie (siti della Rete Natura 2000).

### *(e)* (*Paragrafo da compilare se pertinente)*

 tra quelli ricompresi nel Piano Nazionale Integrato Energia e Clima (PNIEC), nella tipologia elencata nell'Allegato I-bis alla Parte Seconda del D.Lgs.152/2006, al punto *\_\_\_* denominata *"\_\_\_\_\_\_\_\_\_\_\_\_\_\_\_\_\_\_\_\_\_\_\_\_\_\_\_\_\_\_\_\_\_\_\_\_"* ed anche nella tipologia elencata nell'Allegato II oppure nell'Allegato II-bis, sopra dichiarata.

*(oppure)* 

 $\boxminus$  **tra quelli ricompresi e finanziati in tutto o in parte nel Piano Nazionale Ripresa e Resilienza** (PNRR) ed anche nella tipologia, elencata nell'Allegato II oppure nell'Allegato II-bis, sopra dichiarata.

*(oppure)*

- $\boxdot$  tra quelli ricompresi nel PNRR ed inseriti nell'Allegato IV al DL 77/2021, al punto denominata *"\_\_\_\_\_\_\_\_\_\_\_\_\_\_\_\_\_\_"* ed anche nella tipologia elencata nell'Allegato II oppure nell'Allegato II-bis, sopra dichiarata e attesta che è stata presentata istanza ex art. 44 c.1, DL 77/2021, al Cons.Sup.LL.PP. – Comitato speciale in data gg/mm/aaaa *(oppure)*
- tra quelli ricompresi nel PNRR ed inseriti nell'Allegato IV al DL 77/2021, al punto *\_\_\_* <sup>"</sup> ed anche nella tipologia elencata nell'Allegato II oppure nell'Allegato II-bis, sopra dichiarata e attesta che è stata presentata istanza ex art. 44 c.1, DL 77/2021, al Cons.Sup.LL.PP. – Comitato speciale in data gg/mm/aaaa e, altresì, con provvedimento N.\_\_\_\_\_\_ del gg/mm/aaaa, è stato nominato il Commissario straordinario, ai sensi del D.L. 32/2019, convertito dalla L. 55/2019. Pertanto, per l'opera in esame si applica quanto previsto dal comma 3, secondo periodo, art. 6 del D.L. 152/2021, che stabilisce l'ulteriore riduzione dei termini.

## *(oppure)*

E- tra quelli finanziati a valere sul fondo complementare ed anche nella tipologia elencata nell'Allegato II oppure nell'Allegato II-bis, sopra dichiarata.

*Inserire un testo libero adeguate informazioni che consentono di inserire il progetto nella categoria indicata* 

La tipologia di procedura autorizzativa necessaria ai fini della realizzazione del progetto è la Verifica di impatto ambientale e l'Autorità competente al rilascio è *Ministero dell'Ambiente e della Sicurezza Energetica*

Il progetto localizzato in Sardegna a Torregrande nel comune di Oristano, in provincia di Oristano, prevede la modifica di un'opera esistente. L'intervento prevede una serie di interventi volti alla riqualificazione del porto turistico e pescatori di Torregrande, consistenti nell'escavo di circa 91.000,00 mc di sedimenti negli specchi acquei del bacino portuale, al fine di portare i fondali, interessati da un diffuso imbonimento limitando notevolmente l'accessibilità alla struttura e compromettendone un corretto e sicuro utilizzo alla quota originaria, alla quota di – 3,00 m; nell'espianto e reimpianto della Cymodocea nodosa interessata dalle operazioni di dragaggio; nell'installazione di 6 nuovi pontili galleggianti a completamento dei pontili PG 02 e PG 03, già installati con altro intervento, al fine di raggiungere la lunghezza complessiva di 90 m; nell'installazione dei sistemi di ormeggio (corpi morti e catenarie);

In aggiunta, in concomitanza con le attività di dragaggio è prevista l'installazione provvisoria a terra di una vasca temporanea di colmata e installazione impianto di trattamento fanghi di dragaggio. Completate le operazioni di trattamento dei sedimenti, l'impianto di trattamento verrà rimosso e il materiale costituente le vasche di colmata e tutti i presidi temporanei verranno conferiti in discarica.

Il progetto può avere impatti transfrontalieri sui seguenti Stati *\_\_\_\_\_\_\_\_\_\_\_\_\_\_\_\_\_\_\_\_\_\_\_\_\_\_\_\_\_\_\_\_\_\_\_\_* e pertanto è soggetto alle procedure di cui all'art.32

D.Lgs.152/2006.

#### *(Paragrafo da compilare se pertinente)*

Ai sensi dell'art.10, comma 3 del D.Lgs.152/2006 e s.m.i. il procedimento di Valutazione di Impatto Ambientale comprende la valutazione di incidenza di cui all'articolo 5 del D.P.R. 357/1997 in quanto il progetto interferisce con :

• aree protette, come regolamentate dalla Legge 6 Dicembre 1991, No. 394 "Legge Quadro sulle Aree Naturali Protette";

• Siti Rete Natura 2000, SIC Stagno di Mistras di Oristano" (ITB030034);

• Important Bird Areas (IBA);

• Zone Umide di Importanza Internazionale (Aree Ramsar);

• Aree vincolate ai sensi del D.Lgs. 42/04 e s.m.i., con particolare riferimento a beni paesaggistici ed ambientali.

#### *(Paragrafo da compilare se pertinente)*

Il progetto è soggetto a procedura di sicurezza per il controllo dei pericoli di incidenti rilevanti connessi con determinate sostanze pericolose di cui al D.Lgs.105/2015.

La documentazione è disponibile per la pubblica consultazione sul Portale delle Valutazioni e Autorizzazioni Ambientali VAS-VIA-AIA https://va.mite.gov.it/ del Ministero dell'ambiente e della sicurezza energetica.

Ai sensi dell'art.24 comma 3 del D.Lgs.152/2006 entro il termine di 60 (sessanta) giorni *(30 giorni per i progetti di cui all'articolo 8, comma 2-bis del D.Lgs. 152/2006- PNIEC-PNRR)* dalla data di pubblicazione del presente avviso, chiunque abbia interesse può prendere visione del progetto e del relativo studio

ambientale, presentare in forma scritta proprie osservazioni, anche fornendo nuovi o ulteriori elementi conoscitivi e valutativi, indirizzandoli al Ministero dell'ambiente e della sicurezza energetica, Direzione Generale Valutazioni Ambientali, via C.Colombo 44, 00147 Roma.

L'invio delle osservazioni può essere effettuato attraverso l'applicativo web per la presentazione online delle osservazioni per le Procedure di VAS, VIA e AIA, accessibile dal Portale delle Valutazioni e Autorizzazioni ambientali al link https://va.mite.gov.it/it-IT/ps/Procedure/InvioOsservazioni e anche mediante posta elettronica certificata al seguente indirizzo: va@pec.mite.gov.it .

#### *(Paragrafo da compilare se pertinente)*

Le osservazioni relative agli aspetti della sicurezza disciplinati dal D.Lgs.105/2015 dovranno essere inviate esclusivamente al Comitato Tecnico Regionale della Regione *(inserire Regione e indirizzo completo e PEC)* entro il termine 60 (sessanta) giorni dalla data di pubblicazione del presente avviso.

> Il legale rappresentante Massimiliano Sanna

(documento informatico firmato digitalmente ai sensi dell'art. 24 D.Lgs. 82/2005 e ss.mm.ii)<sup>1</sup>

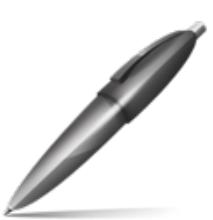

Firmato digitalmente da: SANNA MASSIMILIANO Firmato il 13/07/2023 11:07 Seriale Certificato: 69485 Valido dal 13/01/2021 al 13/01/2024 InfoCamere Qualified Electronic Signature CA

 $\overline{a}$ 

<sup>1</sup> Applicare la firma digitale in formato PAdES (PDF Advanced Electronic Signatures) su file PDF.